#### **[ZOOM.US/ROOMS](https://www.zoom.us/Rooms)**

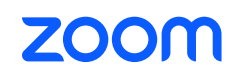

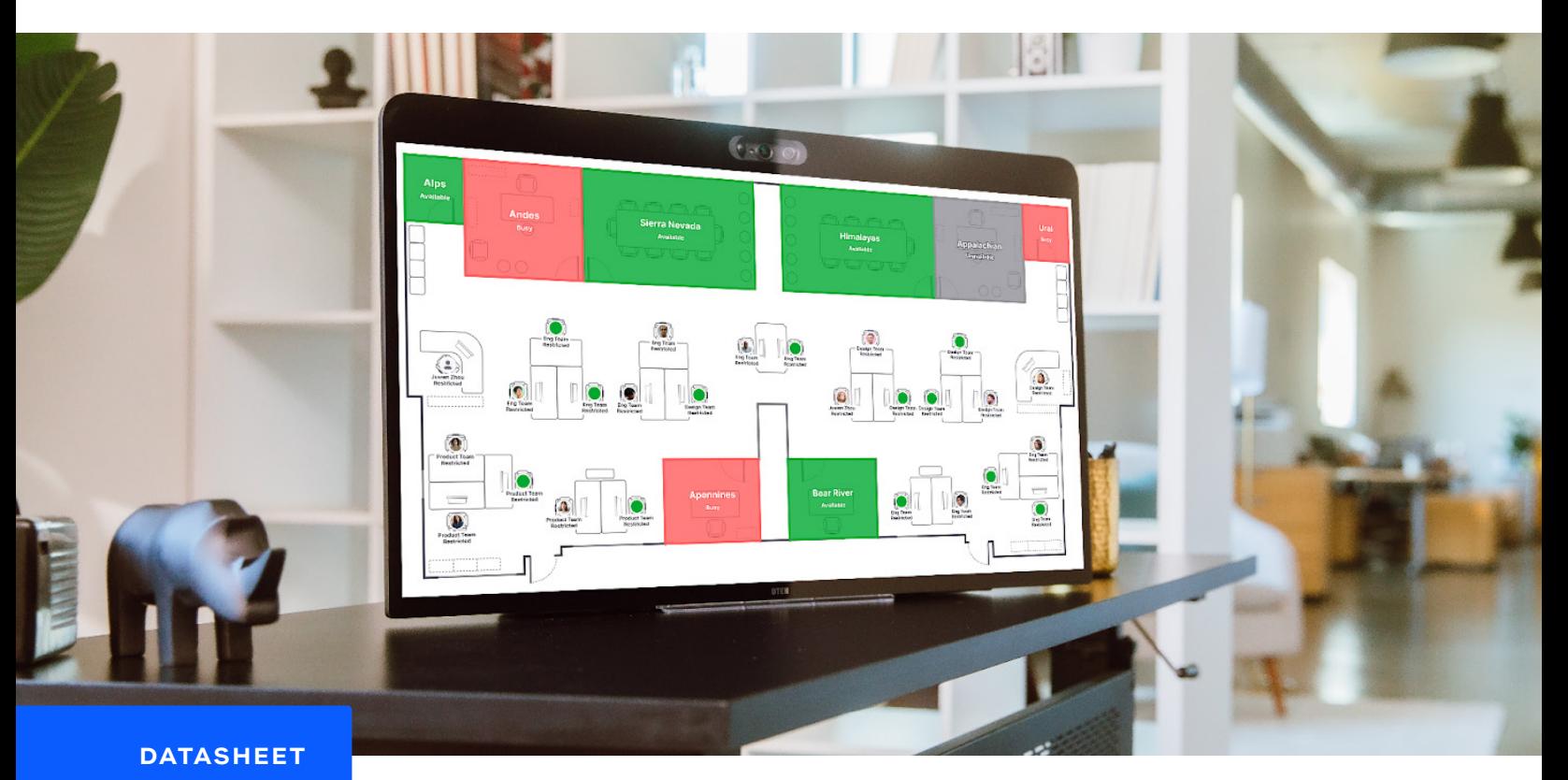

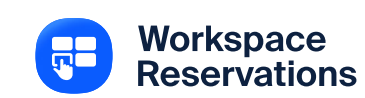

# **A hot-desking & hoteling reservation solution for the modern office**

**Zoom Workspace Reservation leverages** the Zoom platform to connect in-office, hybrid, and remote employees to available workspaces when needed. Upon arrival, users can check-in to a Zoom Phone or Zoom Rooms appliances syncing their account info making it their personal workstation. Users can also check-in to Zoom Rooms and spaces without dedicated Zoom-enabled hardware.

## **Integrates with Zooms Digital Signage, Kiosk Mode and Scheduling Displays**

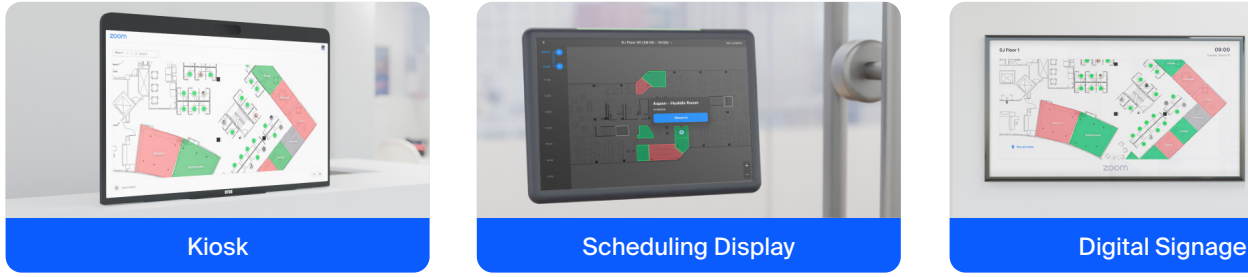

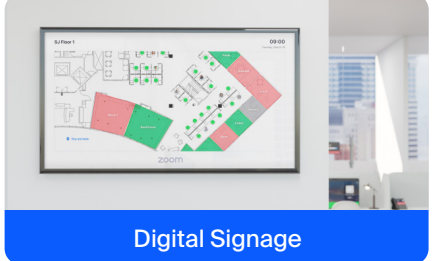

## **Reserving a space is easy**

Reserve Zoom Rooms, Zoom Phone, Personal Zoom Room devices or any empty or open space you want. Check-in on arrival, it's easy!

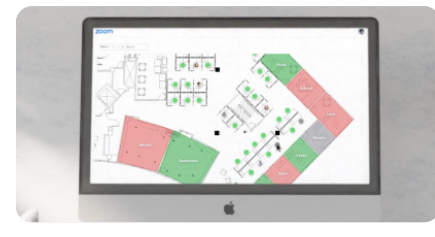

**1. VIEW OPENINGS**

See what spaces are available live from anywhere

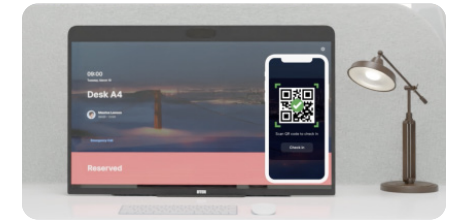

### 4. CHECK IN

Activate your personal experience when you when you arrive at your location.

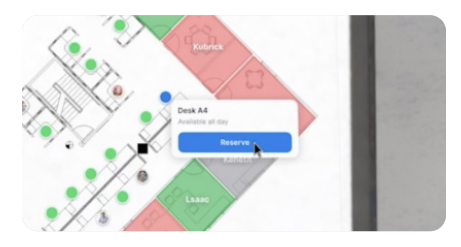

2. RESERVE SPACE Select a space and claim it for your needs.

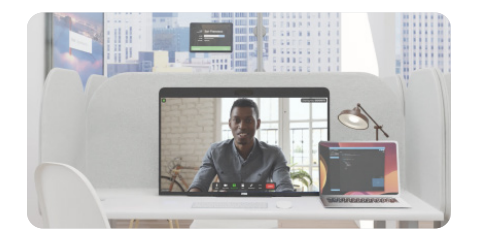

5. DO GREAT WORK Have another successful visit to the

office. (Win!)

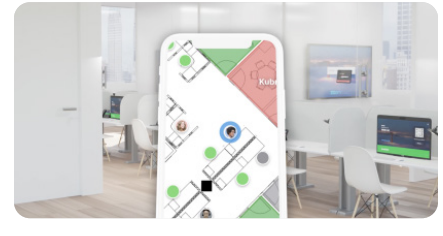

3. FIND YOUR WORKSPACE View the floor map to find your desk for the day.

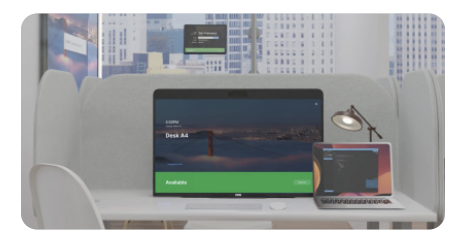

6. CHECK OUT Release the space and head out.

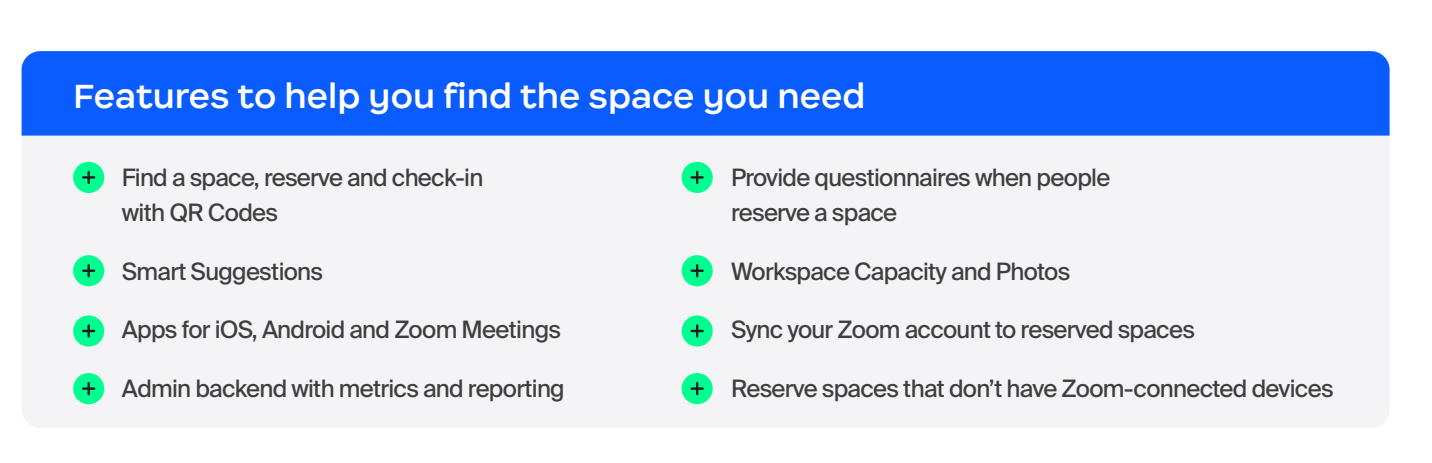